## , , ( [\)](https://docs.itvgroup.ru/confluence/pages/viewpage.action?pageId=124978728) BNC (TV-out) (. ).

, .

## **.**

, .

. FS-8 . FS-5, FS-6, FS-16 .

. , , . , , ( ) .

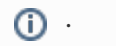

BNC-Reserve the set of the set of the set of the set of the set of the set of the set of the set of the set of the set of the set of the set of the set of the set of the set of the set of the set of the set of the set of t

, , ( , ) *tweaki.exe* ( *Intellect*) :

1. *tweaki.exe*, **Tools** .

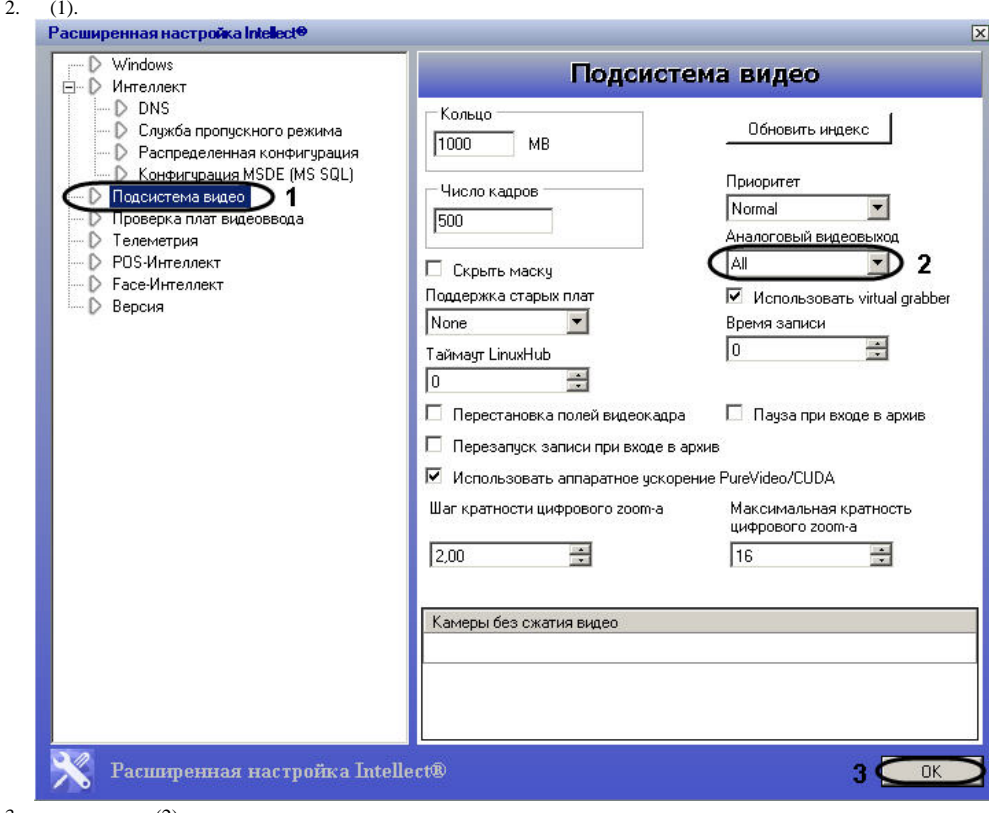

- 3.  $, , (2).$  $0 \qquad , \qquad 0 \qquad , \qquad$
- 4. (3).
- , , , (). , .

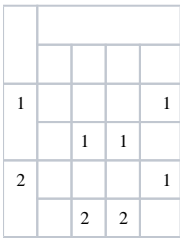

**.** [.](https://docs.itvgroup.ru/confluence/pages/viewpage.action?pageId=124979269)